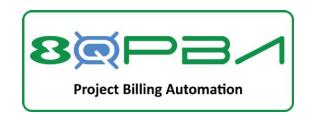

# 8Quanta Project Billing Automation Built for NetSuite

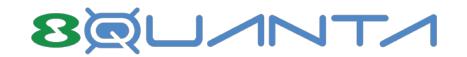

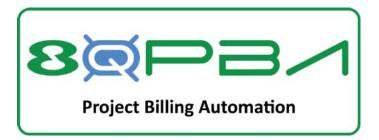

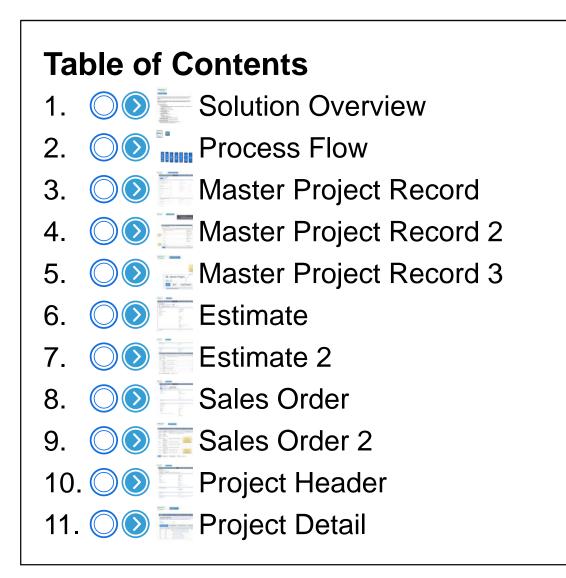

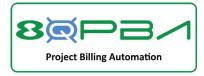

## Solution Overview

The Project Billing Automation SuiteApp from 8Quanta leverages standard NetSuite functionality coupled with specialized utilities that automates the creation of Sales and Project records in NetSuite.

A flexible canvas makes project design easy. Produce an Estimate or a ready-to-execute Project and Sales Order with the click of a button. Leverages standard NetSuite processes for Time/ Expense entry and Billing.

- Master Project Record
  - Flexible Design Canvas
    - Combines Project Tasks (from Project Template) and Billable Items in single workspace for project design and pricing
  - Version control
    - Change orders create new revision
    - History preserved
  - Choose Project Billing Type
    - Time & Materials
    - Fixed Bid Milestone
  - Click Buttons to create/modify:
    - Estimate
    - Sales Order & Project
      - Ready to execute and bill
  - Creates/utilizes Description Items on Sales Records
  - Automates Billing setup
  - Allows Sales Documents to be utilized as Contracts
- NetSuite Project Templates
  - Automatically creates/links Service Items to Project Tasks
  - Facilitates Time Entry to correct Service Item

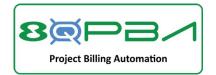

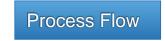

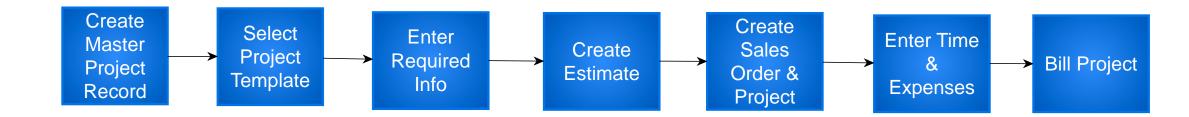

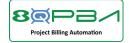

Master Project Record Header

| 🕒 ★ 🟠 Activities                                 | Payments | Transactions | Lists | Reports       | Analytics | Documents | Setup | Customization | Administration and Controls             | Implementatio | n       |          | •••  |
|--------------------------------------------------|----------|--------------|-------|---------------|-----------|-----------|-------|---------------|-----------------------------------------|---------------|---------|----------|------|
| 8Q - Master Project Save Cancel                  |          |              |       |               |           |           |       |               |                                         | List Sea      | arch Ci | ustomize | More |
| Primary Information                              |          |              |       |               |           |           |       |               |                                         |               |         |          |      |
| CUSTOM FORM *<br>Custom 8Q - Master Project Form | •        |              | PF    | ROJECT DATE   |           |           |       |               | PROPOSAL / ESTIMATE                     |               |         |          |      |
| PROJECT TEMPLATE *                               | 1        |              | PF    | ROJECT BILLIN | IG TYPE * |           |       |               | SO APPROVED DATE                        |               |         |          |      |
| CUSTOMER *                                       | •        |              | RA    | ATE CARD      |           | •         |       |               | SO REVISION DATE                        |               |         |          |      |
| <type tab="" then=""></type>                     | *        |              |       |               |           | •         |       |               | SALES ORDER                             |               |         |          |      |
| ID *<br>To Be Generated                          | AUTO     |              | TR    | RANSACTION    | DATE *    |           |       |               | PROJECT                                 |               |         |          |      |
| NAME *                                           |          |              | PF    | ROJECT MANA   | GER       | -         |       |               | STATUS                                  |               |         |          |      |
| LOCATION                                         |          |              | M     | emo           |           |           |       |               | PREVIOUS VERSION                        |               |         |          |      |
| DEPARTMENT                                       | •        |              |       |               |           |           |       |               |                                         |               |         |          |      |
| CLASS                                            | •        |              |       |               |           | li.       |       |               |                                         |               |         |          |      |
|                                                  |          |              |       |               |           |           |       |               |                                         |               |         |          |      |
| Proposal/Estimate Required Fields                |          |              |       |               |           |           |       |               |                                         |               |         |          |      |
| PROPOSAL NAME *                                  |          |              | PF    | ROJECT LOCAT  | TION *    |           |       |               | STATE *<br><type tab="" then=""></type> | *             |         |          |      |
| PROPOSAL STATUS *                                |          |              | ST    | REET *        |           |           |       |               | ZIP *                                   |               |         |          |      |
| PROJECT STATUS *                                 | •        |              | CI    | TY <b>*</b>   |           |           |       |               | ORIGINATING OFFICE LOCATION *           |               |         |          |      |
|                                                  | •        |              |       |               |           |           |       |               |                                         | •             |         |          |      |
| INACTIVE                                         |          |              |       |               |           |           |       |               |                                         |               |         |          |      |

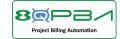

### Master Project Record

Flexible Design Canvas Combines Project Tasks (from Project Template) and Billable Items in single workspace for project design and pricing

|    | Project Items         Notes         Workflow           New 8Q - Project Items         Items         Items <t< th=""><th><u>S</u>ystem Logs</th><th></th><th></th><th></th><th>Uses NetSuite<br/>Price Levels</th><th></th><th>or<br/>Rate Card</th><th></th><th></th><th></th></t<> | <u>S</u> ystem Logs |                                    |            |                                                    | Uses NetSuite<br>Price Levels |          | or<br>Rate Card                                    |         |                                                    |                                                   |
|----|----------------------------------------------------------------------------------------------------|---------------------|------------------------------------|------------|----------------------------------------------------|-------------------------------|----------|----------------------------------------------------|---------|----------------------------------------------------|---------------------------------------------------|
|    | ITEM *                                                                                                    | LOCATION            | DEPARTMENT                         | CLASS      | PROJECT TASK                                       | PRICE<br>LEVEL                | QUANTITY | RATE                                               | AMOUNT  | PARENT ITEM                                        | DESCRIPTION ITEM                                  |
|    | Focused Asbestos-Containing Materi<br>II Survey                                                                                                    | al                  |                                    |            | Focused Asbestos-<br>Containing Material<br>Survey | Base Price                    | 4        | 90.00                                              | 360.00  |                                                    | Focused Asbestos-<br>Containing Materia<br>Survey |
| t  | PRC COOR                                                                                                    |                     |                                    |            | Principal Consultant -<br>Report Review and QC     | Base Price                    | 1        | 55.00                                              | 55.00   | Focused Asbestos-<br>Containing Material<br>Survey | PRC COOR                                          |
|    | SC RPT                                                                                                    |                     |                                    |            | Staff Consultant -<br>Reporting                    | Base Price                    | 1        | 105.00                                             | 105.00  | Focused Asbestos-<br>Containing Material<br>Survey | SC RPT                                            |
|    | AC FLD                                                                                                    |                     |                                    |            | Associate Consultant -<br>Field Work               | Base Price                    | 1        | 95.00                                              | 95.00   | Focused Asbestos-<br>Containing Material<br>Survey | AC FLD                                            |
|    | SC COOR                                                                                                    |                     | Staff Consultant -<br>Coordination | Base Price | 1                                                  | 105.00                        | 105.00   | Focused Asbestos-<br>Containing Material<br>Survey | SC COOR |                                                    |                                                   |
| el | II LAB PBA                                                                                                    |                     | Base Price                         | 10         |                                                    |                               |          |                                                    |         |                                                    |                                                   |
|    | II ODC MAT                                                                                                    |                     |                                    |            |                                                    | Base Price                    | 5        |                                                    |         |                                                    |                                                   |
|    | <type tab="" then=""></type>                                                                                                    |                     |                                    | n.         | <type tab="" then=""></type>                       |                               |          |                                                    |         | <type tab="" then=""></type>                       |                                                   |

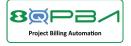

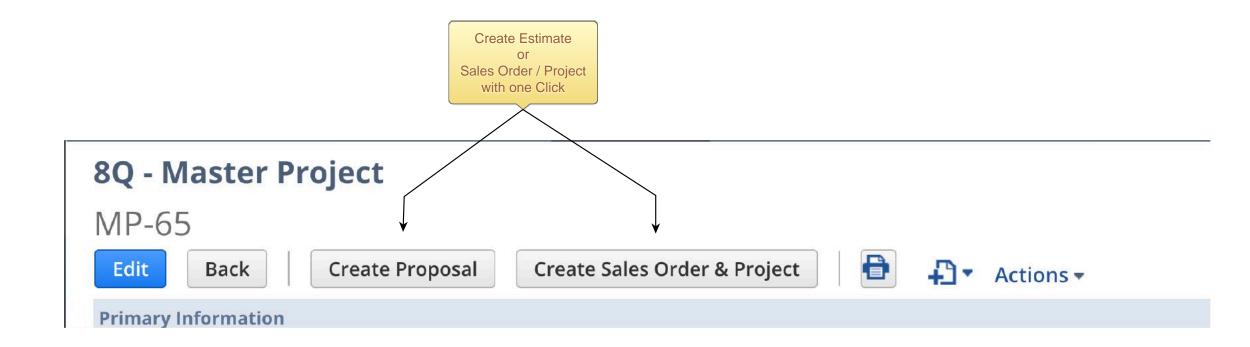

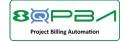

Estimate Header

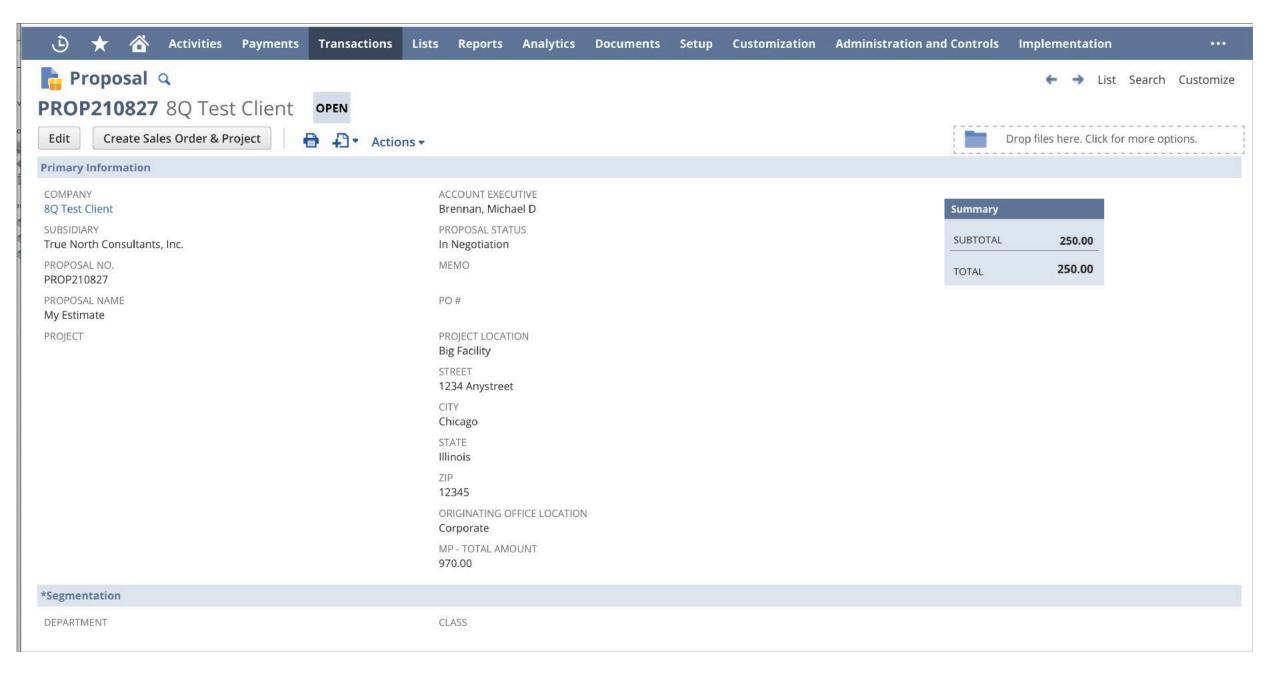

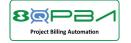

| INCLUDE              | IN FORECAST                   |                                |                   | OBABILITY           |         |                |          |        | EXPECTED<br>10/12/20  |             |         |         |         |      |
|----------------------|-------------------------------|--------------------------------|-------------------|---------------------|---------|----------------|----------|--------|-----------------------|-------------|---------|---------|---------|------|
|                      |                               |                                | /5                | 5.0%                |         |                |          |        |                       |             |         |         |         |      |
|                      |                               |                                |                   |                     |         |                |          |        | EXPIRATIO<br>1/10/202 |             |         |         |         |      |
|                      |                               |                                |                   |                     |         |                |          |        | 1710/202              | -           |         |         |         |      |
| ystem Info           | rmation                       |                                |                   |                     |         |                |          |        |                       |             |         |         |         |      |
| PROPOSAL DA          | ATE                           |                                | LA                | ST MODIFICATIO      | N DATE  |                |          |        |                       |             |         |         |         |      |
| 0/12/2023            |                               |                                | 10                | )/12/2023           |         |                |          |        |                       |             |         |         |         |      |
| OMMENTS              |                               |                                | PF                | IONE NUMBER         |         |                |          |        |                       |             |         |         |         |      |
|                      |                               |                                |                   |                     |         |                |          |        |                       |             |         |         |         |      |
| Items E              | Billing <u>R</u> elation      | ships <u>C</u> ommunication    | Related Records   | <u>S</u> ystem Info | rmation | <u>8</u> Q PBA |          |        |                       |             |         |         |         |      |
|                      |                               |                                |                   |                     |         |                |          |        |                       |             |         | CREATE  |         |      |
|                      | DISPLAY                       |                                |                   |                     |         |                |          | PRICE  |                       |             |         | PROJECT | PROJECT |      |
| ITEM                 | NAME/CODE                     | DESCRIPTION                    |                   | DEPARTMENT          | CLASS   | LOCATION       | QUANTITY | LEVEL  | MP - RATE             | MP - AMOUNT | OPTIONS | TASK    | TASK ID | MEMO |
| Focused<br>Asbestos- | Focused<br>Asbestos-          | Focused Asbestos-Containing    | g Material Survey |                     |         |                |          | Custom | 360.00                | 360.00      |         |         |         |      |
|                      | Containing                    |                                |                   |                     |         |                |          |        |                       |             |         |         |         |      |
| Material             | Material Survey               |                                |                   |                     |         |                |          |        |                       |             |         |         |         |      |
| Survey               |                               |                                |                   |                     |         |                |          |        |                       |             |         |         |         |      |
| PRC COOR             |                               | Project Coordinator - Coordin  | nation            |                     |         |                |          | Custom | 55.00                 | 55.00       |         |         |         |      |
|                      | Coordinator -<br>Coordination |                                |                   |                     |         |                |          |        |                       |             |         |         |         |      |
| SC RPT               |                               | Staff Consultant - Reporting   |                   |                     |         |                |          | Custom | 105.00                | 105.00      |         |         |         |      |
|                      | - Reporting                   |                                |                   |                     |         |                |          |        |                       |             |         |         |         |      |
| AC FLD               | Associate                     | Associate Consultant - Field V | Vork              |                     |         |                |          | Custom | 95.00                 | 95.00       |         |         |         |      |
|                      | Consultant -                  |                                |                   |                     |         |                |          |        |                       |             |         |         |         |      |
| SC COOR              | Field Work                    | Staff Consultant - Coordinatio |                   |                     |         |                |          | Custom | 105.00                | 105.00      |         |         |         |      |
| SC COOR              | - Coordination                | stan Consultant - Coordinatio  |                   |                     |         |                |          | Custom | 105.00                | 105.00      |         |         |         |      |
| LAB PBA              |                               | Lead Air Sample Analysis       |                   |                     |         |                | 10       | Custom | 15.00                 | 150.00      |         |         |         |      |
|                      | Analysis                      |                                |                   |                     |         |                |          |        |                       |             |         |         |         |      |
| ODC MAT              | Field Materials<br>& Supplies | Field Materials & Supplies     |                   |                     |         |                | 5        | Custom | 20.00                 | 100.00      |         |         |         |      |

Edit

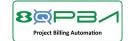

Sales Order Header

| 🕒 ★ 쑵 Activities Payme                   | nts Transactions | Lists Reports                | Analytics       | Documents | Setup | Customization | Administration and Co | ontrols | Implementati         | on            | •••        |
|------------------------------------------|------------------|------------------------------|-----------------|-----------|-------|---------------|-----------------------|---------|----------------------|---------------|------------|
| 🔓 Sales Order 🔍                          |                  |                              |                 |           |       |               |                       |         | ← →                  | List Search   | u Customiz |
| 5095 8Q Test Client PENDI                | NG FULFILLMENT   |                              |                 |           |       |               |                       |         |                      |               |            |
| Fulfill Close Order Create Depo          | sit 🔒 🗗 🗸        | Actions 🕶                    |                 |           |       |               |                       |         | Drop files here. Cli | ck for more o | ptions.    |
| Primary Information                      |                  |                              |                 |           |       |               | L -                   |         |                      |               |            |
| CUSTOMER                                 |                  | ORDER #                      |                 |           |       |               | N.                    |         |                      |               |            |
| 8Q Test Client                           |                  | SO95                         |                 |           |       |               | Sui                   | mmary   |                      |               |            |
| DATE<br>10/12/2023                       |                  | SUBSIDIARY<br>True North Co  | nsultants, Inc. |           |       |               | SU                    | JBTOTAL | 250.00               |               |            |
|                                          |                  | MEMO                         |                 |           |       |               | то                    | DTAL    | 250.00               |               |            |
|                                          |                  | PO #                         |                 |           |       |               |                       |         |                      |               |            |
|                                          |                  | MP - TOTAL AM<br>970.00      | OUNT            |           |       |               |                       |         |                      |               |            |
| Segmentation                             |                  |                              |                 |           |       |               |                       |         |                      |               |            |
| DEPARTMENT                               |                  | CLASS                        |                 |           |       |               | LOCATION<br>Corporate |         |                      |               |            |
| Sales Information                        |                  |                              |                 |           |       |               |                       |         |                      |               |            |
| ACCOUNT EXECUTIVE<br>Brennan, Michael D  |                  | BILLING SCHED                | ULE             |           |       |               |                       |         |                      |               |            |
| PROJECT<br>7231180 6167                  |                  | START DATE E                 | ND DATE         |           |       |               |                       |         |                      |               |            |
| AST MODIFIED DATE<br>0/12/2023           |                  | PROJECT LOCA<br>Big Facility | ΓΙΟΝ            |           |       |               | PHONE NUMBER          |         |                      |               |            |
| CREATED DATE                             |                  | CITY<br>Chicago              |                 |           |       |               |                       |         |                      |               |            |
| COMMENTS                                 |                  | STATE<br>Illinois            |                 |           |       |               |                       |         |                      |               |            |
| EXCLUDE FROM ELECTRONIC BANK PAYMENTS PR | ROCESSING        | ZIP<br>12345                 |                 |           |       |               |                       |         |                      |               |            |
|                                          |                  | STREET<br>1234 Anystree      | t               |           |       |               |                       |         |                      |               |            |

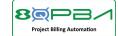

Sales Order Detail

| Items B                                                  | Billing <u>A</u> ccount                               | ing <u>R</u> elationships <u>C</u> ommunicatio | on R <u>e</u> lated Records                           |       | nformation | <u>8</u> Q PBA |                |           |             |         |        |                |                           |  |
|----------------------------------------------------------|-------------------------------------------------------|------------------------------------------------|-------------------------------------------------------|-------|------------|----------------|----------------|-----------|-------------|---------|--------|----------------|---------------------------|--|
| ITEM                                                     | DISPLAY<br>NAME/CODE                                  | DESCRIPTION                                    | DEPARTMENT                                            | CLASS | LOCATION   | QUANTITY       | PRICE<br>LEVEL | MP - RATE | MP - AMOUNT | OPTIONS | CLOSED | CHARGE<br>TYPE | PROJECT<br>CHARGE<br>RULE |  |
| Focused<br>Asbestos-<br>Containing<br>Material<br>Survey | Focused<br>Asbestos-<br>Containing<br>Material Survey | Focused Asbestos-Containing Material So        | Project Tasks                                         |       |            |                | Custom         | 360.00    | 360.00      |         |        |                |                           |  |
| PRC COOR                                                 | Project<br>Coordinator -<br>Coordination              | Project Coordinator - Coordination             | Converted to<br>Description Items<br>for use as       |       |            |                | Custom         | 55.00     | 55.00       |         |        |                |                           |  |
| SC RPT                                                   | Staff Consultant<br>- Reporting                       | Staff Consultant - Reporting                   | Contract Document                                     |       |            |                | Custom         | 105.00    | 105.00      |         |        |                |                           |  |
| AC FLD                                                   | Associate<br>Consultant -<br>Field Work               | Associate Consultant - Field Work              |                                                       |       |            |                | Custom         | 95.00     | 95.00       |         |        |                |                           |  |
| SC COOR                                                  | Staff Consultant<br>- Coordination                    | Staff Consultant - Coordination                |                                                       |       |            |                | Custom         | 105.00    | 105.00      |         |        |                |                           |  |
| LAB PBA                                                  | Lead Air Sample<br>Analysis                           | Lead Air Sample Analysis                       | Billable Items<br>Carried Over from<br>Master Project |       |            | 10             | Custom         | 15.00     | 150.00      |         |        |                |                           |  |
| ODC MAT                                                  | Field Materials<br>& Supplies                         | Field Materials & Supplies                     | Record                                                |       |            | 5              | Custom         | 20.00     | 100.00      |         |        |                |                           |  |

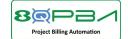

Project Header

#### ٩ Activities Payments Transactions Lists Reports Analytics Documents Setup Customization Administration and Controls Implementation Project 🔍 🗅 → List View Dashboard Search 4 T231180 8Q Test Client 0 Create Template Actions -Set Baseline Search Drop files here. Click for more options. -----**Primary Information** PROJECT NAME PROJECT MANAGER 6167 Fries, Robert PROJECT ID PROJECT STATUS T231180 In Progress PROJECT LOCATION NAME 6167 **Big Facility** COMPANY NAME STREET **8Q Test Client** 1234 Anystreet SUBSIDIARY CITY True North Consultants, Inc. Chicago STATE ZIP Illinois 12345 ORIGINATING OFFICE LOCATION Corporate Additional Information INVOICE PRESENTATION TEMPLATE **BILLING TYPE** COMMENTS **Time and Materials** BILLING SCHEDULE **Project Overview** ACTUAL WORK ESTIMATED WORK PERCENT WORK COMPLETE 4:00 0:00 0.0% **Project Schedule** PROJECTED START DATE PROJECTED COMPLETION DATE REPORT DUE DATE 10/12/2023 REPORT DELIVERY DATE

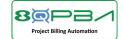

| Schedule      | <u>R</u> esources      | <u> Einancial</u> <u>P</u> ro | oject Indicators       | P <u>&amp;</u> L | <u>B</u> udget | R <u>e</u> lationships | <u>C</u> ommunicati | on S <u>a</u> les | Prefere <u>n</u> ces | System Information  | Work Breakdown Structu | ure <u>8</u> Q PBA | Pr <u>o</u> curem |
|---------------|------------------------|-------------------------------|------------------------|------------------|----------------|------------------------|---------------------|-------------------|----------------------|---------------------|------------------------|--------------------|-------------------|
| Project       | Tasks / Milesto        | nes •                         |                        |                  |                |                        |                     |                   |                      |                     |                        |                    |                   |
| The following | g tasks either have no | assignee or have assign       | nment lines missing pr | ricing informa   | ition: 2, 3, 4 | , 5                    |                     |                   |                      |                     |                        |                    |                   |
| VIEW          |                        |                               |                        |                  |                |                        |                     |                   |                      |                     |                        |                    |                   |
| Tracking      |                        | -                             |                        |                  |                |                        |                     |                   |                      |                     |                        |                    |                   |
| _             |                        |                               |                        |                  |                |                        |                     |                   |                      |                     |                        |                    |                   |
| New P         | roject Task            | New Milestone                 | View Gant              | tt Chart         | Cust           | omize View             |                     |                   |                      |                     |                        |                    |                   |
| EDIT          | ID MILESTON            | IE NAME                       | • EXPAND AL            | L   🕘 COLLA      | PSE ALL        | PREDECESSORS           | START DATE          | START DATE BAS    | ELINE END DA         | TE END DATE BASELIN | E ESTIMATED WORK       | ACTUAL WORK        | COPY TASK         |
| Edit          | 1 No                   | Focused Asl                   | bestos-Containing      | , Material S     | urvey          |                        | 10/12/2023          |                   | 10/12/2              | 023                 | 4                      | 0                  | Сору              |
| Edit          | 2 No                   | Principal C                   | onsultant - Report     | t Review an      | d QC           |                        | 10/12/2023          |                   | 10/12/2              | 023                 | 1                      | 0                  | Сору              |
| Edit          | 3 No                   | Staff Consu                   | ultant - Reporting     |                  |                |                        | 10/12/2023          |                   | 10/12/2              | 023                 | 1                      | 0                  | Сору              |
| Edit          | 4 No                   | Associate C                   | Consultant - Field \   | Work             |                |                        | 10/12/2023          |                   | 10/12/2              | 023                 | 1                      | 0                  | Сору              |
| Edit          | 5 No                   | Shaff Canad                   | ultant - Coordinati    |                  |                |                        | 10/12/2023          |                   | 10/12/2              | 022                 | 1                      | 0                  | Сору              |